**En cumplimiento de la Ley 34/2002, de 11 de julio, de Servicios de la Sociedad de la Información y Comercio Electrónico le informamos de que este sitio web, al igual que la mayoría de los sitios en Internet, usa Cookies para mejorar y optimizar la experiencia del usuario. A continuación, encontrará información detallada sobre qué son las "Cookies", qué tipología utiliza este sitio web, cómo cambiar la configuración de sus cookies, y qué ocurre si deshabilita las Cookies.**

## **¿Qué son las cookies?**

Una cookie es un pequeño archivo que se descarga en el equipo del usuario con la finalidad de almacenar datos, los cuales podrán ser actualizados y recuperados por la entidad responsable de su instalación.

#### **¿Qué tipo de Cookies utiliza esta página web?**

Name

216ac260dcc5510c600848aac8cd6a3d

4c327440f51a25eeb7c1379d8dd52131

kieAcceptandeCookie

Value

97985d9198af9d7af9778bf5f777f1ca

6c6a4a63896f27b91891478952e393cb

accepted

**Domain** 

www.cofarchitoledo.org

www.cofarchitoledo.org

www.cofarchitoledo.org

Path

/

/

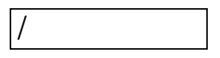

Expires/Max-Age

**Persistentes** 

Persistentes

1 año desde que creó inicialmente o se restableció

**Size** 

64

64

30

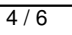

# **¿Cómo puede configurar sus Cookies?**

Al navegar y continuar en nuestro sitio web estará consintiendo el uso de las Cookies en las condiciones contenidas en la presente Política de Cookies. Usted como usuario tiene la posibilidad de ejercer su derecho a bloquear, eliminar y rechazar el uso de Cookies, en todo momento, accediendo a la Configuración de Cookies, o modificando las opciones de su navegador.

Por ejemplo:

1. Internet Explorer: Herramientas > Opciones de Internet > Privacidad > Configuración. Para más información, puede consultar el soporte de Microsoft o la Ayuda del navegador.

2. Firefox: Herramientas > Opciones [> Privacidad > Histori](http://windows.microsoft.com/es-ES/windows/support)al > Configuración Personalizada. Para más información, puede consultar el soporte de Mozilla o la Ayuda del navegador.

3. Chrome: Configuración > Mostrar opcio[nes avanzadas > P](http://support.mozilla.org/es/home)rivacidad -> Configuración de contenido. Para más información, puede consultar el soporte de Google o la Ayuda del navegador.

4. Safari: Preferencias > Seguridad. Para más información, puede consultar el soporte de e <mark>Apple o la contrata de la contrata de la contrata de la contrata de la contrata de la contrata de la contra</mark> Ayuda del navegador.

5. Opera: Configuración > Opciones > Avanzado > Cookies Para más información, puede consultar el soporte de Opera o la Ayuda del navegador.

Si usa otro n[avegador distinto](http://help.opera.com/Windows/11.50/es-ES/cookies.html) a los anteriores, consulte su política de instalación, uso y bloqueo de cookies.

## **¿Qué ocurre si se deshabilitan las Cookies?**

Algunas funcionalidades de los Servicios y áreas de este sitio web podrían no funcionar correctamente si se deshabilitan las cookies.

## **¿Actualizamos nuestra Política de Cookies?**

Es posible que actualicemos la Política de Cookies de nuestra página web, por ello le recomendamos revisar esta política cada vez que acceda a nuestro sitio web con el objetivo de estar adecuadamente informado sobre cómo y para qué usamos las cookies.